# アウトライン

# レポートの書き方

### 2017年1月23日(月) 課題演習B4

### • レポートの形式的注意点

- グラフについて
- 考察のヒント
- TeXについて

# レポートの構成

- 万国共通の標準的構成(M論・D論でも同じ):
	- ✓ 表紙 (タイトル・著者氏名・所属)
	- ✓ 概要
	- ✓ 本文 (背景 → 手段 → 結果 → 考察 → 結論)
	- ✓ 謝辞 ✓ 参考文献
	- ✓ 付録 (あれば)
- 今回のレポートでは、今後の参考にしたいの で「感想」も最後に加えて下さい。

### 章立ての例

- タイトル・グループ名・氏名・共同実験者など
- 「概要」 (章立てなし)
- 第1章 「序論」、「はじめに」 など
- 第2章 「実験方法」
- 第3章 「実験結果」
- 第4章 「考察」
- 第5章 「結論」
- 「謝辞」 (章立てなし)
- 「感想」 (章立てなし)
- 「参考文献」 (章立てなし)

# それぞれの項目の注意点

- 「概要」⇒内容を短く簡潔に書く。
- 「序論」 ⇒ 研究の背景、動機など
- 「実験方法」 ⇒ 図表も用いて、わかりやすく。
	- 他人にも実験が再現できるように(装置の型番など含む)
- 「実験結果」⇒ 結果を図表も用いてわかりやすく書く
- 「考察」⇒ 文献等も考慮しつつ、物理を議論
- 「結論」 ⇒ 明らかになったことを簡潔に。今後の展望なども。
- 「謝辞」⇒ お世話になった人などに感謝
- 「感想」 ⇒ 採点対象にはしませんので、自由に感想を
- 「参考文献」⇒後述

### 記号・単位・省略形

- 物理量は斜体にする。例: T(温度)、2(磁化率) ベクトル量はさらに太字にする。例: *B* (磁束密度)
- 添え字などで物理量以外のものを表すものは斜体にしない。 例: *T*<sup>c</sup> (*T*は斜体、cは「critical」のcなので斜体にしない) *A<sup>x</sup>* (*A*の*x*成分という意味ならば*x* も斜体)
- 単位を表す文字は直立体 例: K (ケルビン)、T (テスラ) 単 位にはmやkなどのSI接頭語をつけてもよい。
- 単位と数字の間には半角のスペースを空ける。 (例外:°、%、角度の ' や '' )
- 省略形を使うときは、その省略形がはじめて出てくるときに 定義を書く。 例: superconducting (SC) transition …

# 有効数字

- 数値は常に有効数字を意識すること
- 加減乗除した際の有効数字の変化に注意

加減 : 有効数字の最下位の位が大きいほうに合わせる。  $12.3 + 0.51429 - 12.8$ 

乗除 : 有効数字の桁数の小さいほうに合わせる  $12.34 \times 0.51 - 6.3$ 

• 実験誤差(・計算誤差)の評価も必要

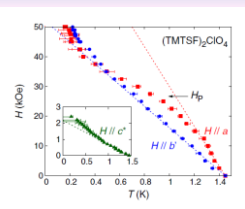

FIG. 2 (color online). Phase diagram for  $H \parallel a$  ( $\blacksquare$ ) and  $H \parallel b$ <br> $b' \bigcirc \blacksquare$ ). The phase diagram for  $H \parallel a^*$  is shown in the inset. The<br>broken lines indicate the initial slopes of each curves.

Captionは図の下 Captionの最初の文は体言止め

S. Yonezawa *et al.*, PRL 100, 117002 (2008)

Table 1 Typical style of table and names of the items

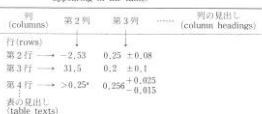

a. Lower limit obtained by the attenuation method in ref. 3.

#### Captionは表の上 Captionの最初の文は体言止め

日本物理学会編:科学英語論文のすべて<br>(丸善, 1984) *p*260.

# 引用について

- 引用する場合は、必ず引用元を明記する。
- 文章も引用する場合は、引用した範囲も 明らかにする。(「」を使うか、段を落とす) ※引用文は勝手に省略したり要約してはいけない。一字一句正確に

欧米では盗用は退学の対象にもなりうる!

# 参考文献リスト

図・表

#### 論文の引用

- 日本物理学会式: [1] J. G. Bednorz and K. A. Müller, Z. Phys. B: Condens. Matter **64** (1986) 189 . 巻号 (出版年) ページ.
- アメリカ物理学会式: [1] J. G. Bednorz and K. A. Müller, Z. Phys. B: Condens. Matter **64**, 189 (1986). 巻号, ページ (出版年).

# 参考文献リスト

#### 教科書などの引用

[2] P. G. de Gennes, *Superconductivity of Metals and Alloys*  W. A. Benjamin, New York, 1966.

著者、タイトル、出版社、出版社の所在地、出版年など

引用ラベルの付け方

高温超伝導の発見した。 [1] 発見した[1]。 高温超伝導の発見した。<sup>1</sup> 高温超伝導の発見[Bednorz1986]

### レポートや論文のグラフ

### <mark>グラフは論文・レポートの顔である。</mark>

文字より1000倍の説得力がある ↓ グラフの質が説得力を左右する。

#### 目指すグラフ

• データの意味が直感的に理解できる

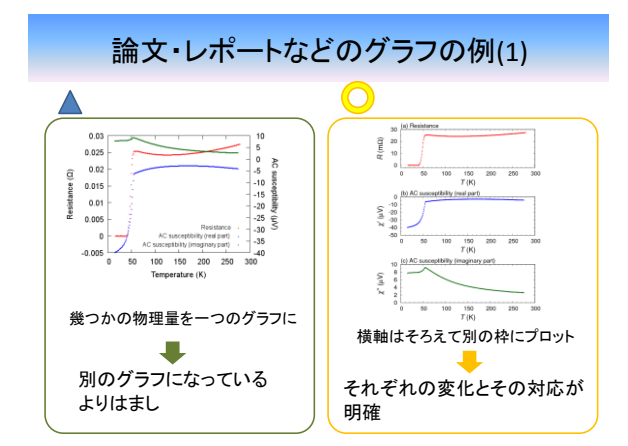

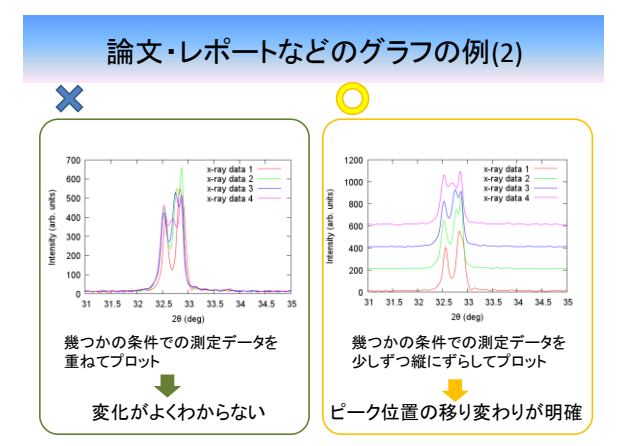

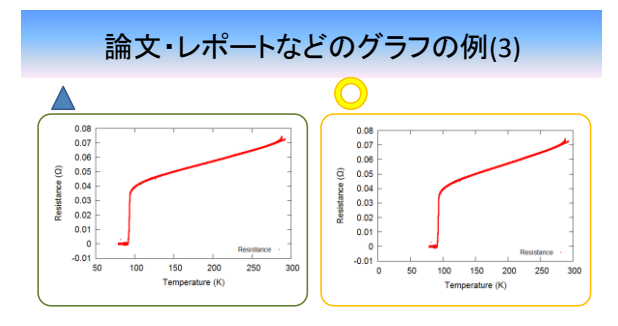

縦軸や横軸はゼロからプロットするほうが適切な場合が結構ある

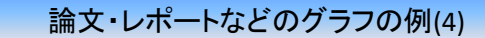

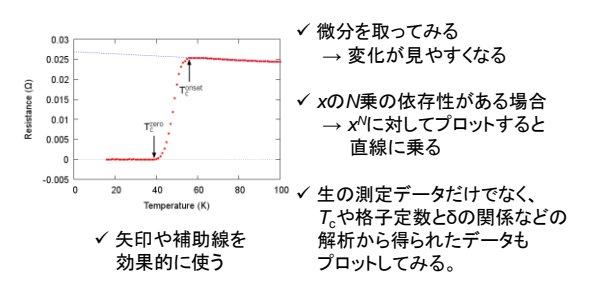

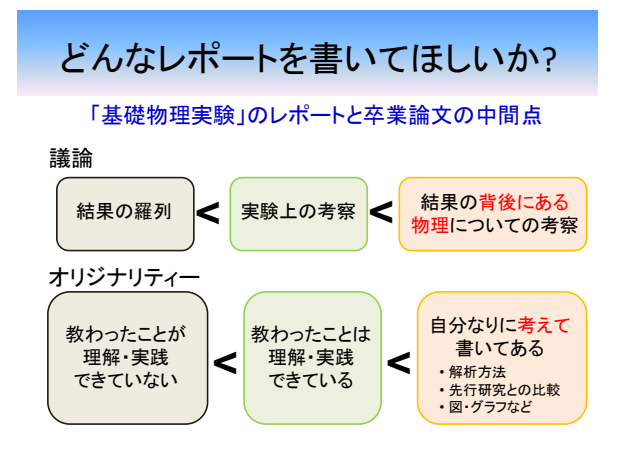

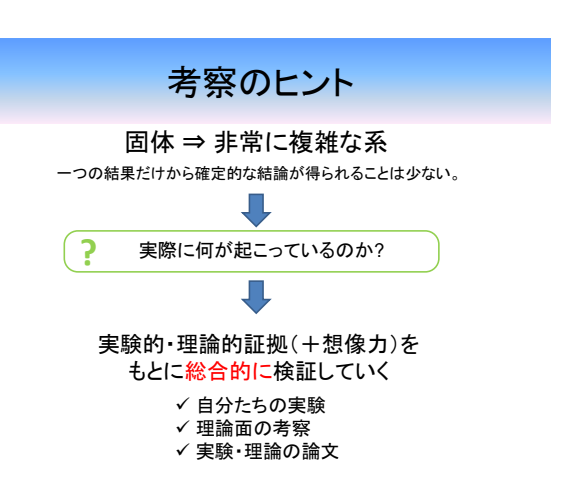

# 考察のヒント

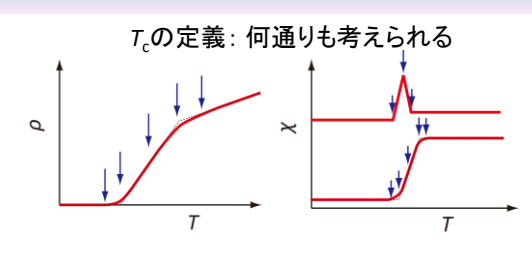

定義それぞれが違った意味を持っている。 • ある解析をする際にどの定義が適切か? · 違う定義のTを比較することでどんな情報が得られるか?

# 考察のポイントの例

• なぜ*T*cは*δ*に依存するのか。

- 結晶構造は*δ*によってどう変わるか。どの酸素が欠損しているか?
- 常伝導状態の性質は*δ*によってどう変わるか?
- Cuイオンや置換したイオンの価数は?
- どのCuサイトが置換されたのか?
- 置換する元素による超伝導の壊され方の違いの原因は?
- 通常のs波超伝導への不純物効果との比較
- d波超伝導への不純物効果で期待される結果との比較

#### TeXをつかってみる 20-30ページ規模以上、図が10-20以上のレポート・論文 ワープロソフトだといろいろ問題が出てくる なぜTeX? TeXならば • テキストベースなので動作が軽い • 美しい数式が容易に作成できる • 図表を勝手に(そこそこ)上手く配置してくれる • マクロを上手く使うことで、入力が楽になる (例: ¥ybco → YBa<sub>2</sub>Cu<sub>3</sub>O<sub>7</sub>) • 章番号、図表番号などが自動でつく。 • 参考文献リスト、目次などの自動作成 • 上質のPDFファイルが容易に作成できる 等

とくに物理分野では論文投稿の際など TeXフォーマットで送る必要がある場合が多い。 なるべくTeXで書いてみることを薦めます。

# LaTeXのインストール

- 本付属のCDからインストール 奥村晴彦「LaTeX2e美文書作成入門」(技術評論社)など 簡単だけどバージョンが古い場合がある。
- インターネットからインストール やや面倒くさいが、最新版の入手が可能

手動でやる Windowsでは幾つかの種類がある W32TeX(日本語に強い)

http://w32tex.org/index-ja.html インストーラー(TeXインストーラー3)

http://www.math.sci.hokudai.ac.jp/~abenori/soft/abtexinst.html TeX Live(国際的によくつかわれているらしい) http://www.tug.org/texlive/ Miktex (これも国際的に使われているっぽい) https://miktex.org/ Sharelatex (オンライン。インストール不用) https://ja.sharelatex.com/

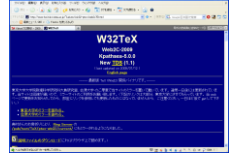

## LaTeXのTips

#### 便利なマクロの例

¥newcommand{¥sub}[1]{\$\_{¥mathrm {#1}}\$} 下付き文字をイタリックにしない(数式外で使う用) ¥newcommand{¥subm}[1]{\_{¥mathrm {#1}}} 下付き文字をイタリックにしない(数式内で使う用) ¥newcommand{¥sps}[1]{\$\_{¥mathrm {#1}}\$} 上付き文字をイタリックにしない(数式外で使う用) ¥newcommand{¥spsm}[1]{^{¥mathrm {#1}}} 上付き文字をイタリックにしない(数式内で使う用) ¥newcommand{¥Tc}{T¥subm{c}} ¥newcommand{¥ybco}{YBa\$\_2\$Cu\$\_3\$O\$\_{7-¥delta}\$}

### LaTeXのTips

#### 図表がうまく配置されないときのおまじない

(以下の7行をプリアンブル(¥begin{document}の前)に書いておく) ¥setcounter{topnumber}{100} ¥setcounter{bottomnumber}{100} ¥setcounter{totalnumber}{100} ¥renewcommand{¥topfraction}{1.0} ¥renewcommand{¥bottomfraction}{1.0} ¥renewcommand{¥textfraction}{0.0} ¥renewcommand{¥floatpagefraction}{0.0}

### LaTeXのTips

必須パッケージ graphicx : 図表を入れるため amsmath : 数式等の拡張 amssymb : 数式等の拡張

便利パッケージ

<u>|<br>bm : 数式中で¥bm{A}とかすると、Aの太字が出せる</u> tabularx : 表のコマンドの拡張 longtable : 複数ページにまたがる表を作る fancyhdr : フッタとヘッダの細かい設定を可能にする color : 文字などの色付け(graphicxとの読み込む順番に注意) hyperref : 出来上がったファイルにハイパーリンクがつく (他のパッケージとの互換性に注意)

### LaTeXのTips

#### 便利コマンド

¥tableofcontents : 目次を作る (目次を作りたい場所に書いておけばよい) ¥ensuremath{} : 数式環境でない場合は数式環境にする。 例: ¥newcommand{¥Tc}{¥ensuremath{T¥subm{c}}}

#### 参考になるサイト

Tex Wiki http://oku.edu.mie-u.ac.jp/~okumura/texwiki/ 滋賀大熊沢さんのページ(パッケージの解説が豊富) http://www.biwako.shiga-u.ac.jp/sensei/kumazawa/tex.html

### LaTeXの作業環境

原理的には「メモ帳」+「コマンドプロンプト」でもLaTeXを使用することは可能。

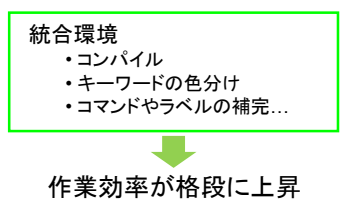

### LaTeXの作業環境

#### • Winshell

http://www.winshell.de/

- Miktex editor https://miktex.org/
- Texworks

http://www.tug.org/texworks/

#### • xyzzy+kyotex

http://www.jsdlab.co.jp/%7Ekamei/ http://www.ss.scphys.kyoto-u.ac.jp/person/yonezawa/contents/program/xyzzy/kyotex/index.html

# **WinShell**

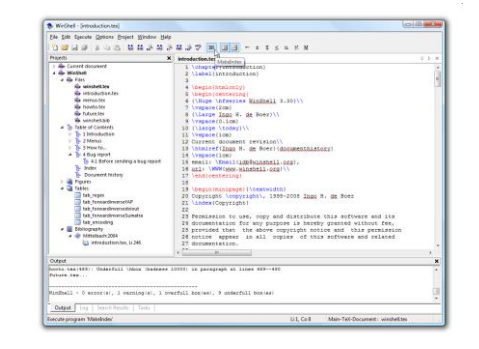

as 40.014, and ideally 40.0004.<br>4:<br>gos have to be made, then another refinement pass will be

ow are times when the basic work flow outlined in the previous<br>nice is not enough to get a good result. This section covers<br>a more advanced techniques to get the right results.

conserved to provide problems about a mpecial problems.<br>U.S. and teacher will be described to the internal conserved and the scheme of the scheme of the scheme of the<br>scheme of the scheme data but antially the scheme propr

races.<br>
1945 - Maria Make Kata mund cheaper, A structure in 19 (nor 18)<br>
10 have half of a Con(CMCCI) molecule in the argumentar unit,<br>
100 have half of a Con(CMCCI) molecule in the argumentar unit,<br>
100 have half of a Con

**COMMUNITY** 

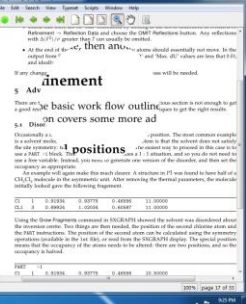

# TeXworks xyzzy + kyotex

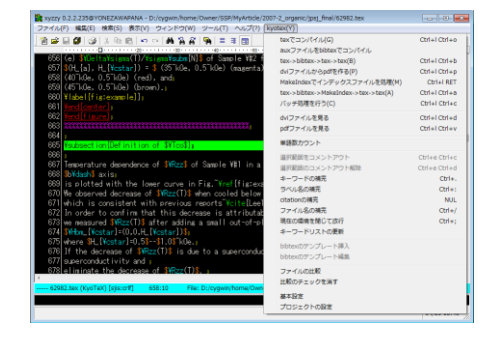

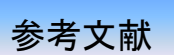

#### レポート、論文の書き方

- 日本物理学会編「科学英語論文のすべて」(丸善, 1984)<br>• 見延庄土郎「理系のためのレポート・論文完全ナビ」(講談社サイエンティフィク、2008)<br>• 木下是雄: 理科系の作文技術(中公新書、1981)
- 

#### TeXについて

- 奥村晴彦「改訂第6版 LaTeX2e美文書作成入門」(技術評論社、2013) TeXを始める人の大半が持っていそうな本。インストーラーつき
- 生田誠三「LaTeX2e文典」(朝倉書店、2000) いろんな情報が網羅的に載っている。やや上級者向けか?

# さいごに

#### レポート1次締切2月24日(金)17:00(紙\*で提出) 発表会?月??日(月)??:00(予定) レポート最終締め切り 3月31日(金)17:00(紙\*+PDF)

#### \* いいプリンター を持っていない場合は研究室で印刷できます(むしろ推奨)

 質問歓迎 - ストルベー<br>● TeXが厳しい場合はWordでも可。

努力、考察力、美的センスを最大に発揮した すばらしいレポートを期待しています!!

# **Guide to write a report**

23rd Jan., 2017 (Mon) Laboratory Work in Physics B4

### **Outline**

- Format of the report
- Efficient graphs
- Hints for discussion
- Introduction of TeX

## Structure of report

• "Standard" structure

(common even for master or doctor theses):

- $\checkmark$  Cover (Title, author(s), affiliation)
- ✓ Abstract
- ✓ Main text
- (introduction  $\rightarrow$  method  $\rightarrow$  results  $\rightarrow$  discussion  $\rightarrow$  conclusion)
- ✓ Acknowledgements
- ✓ References
- $\checkmark$  Appendix (if any)
- For this report, add "impression"

### Example of sections (or chapters)

- Cover (title, group, name, collaborators etc.)
- Abstract (*without section number*)
- Sec. 1: "Introduction" etc.
- Sec. 2: "Experimental methods" etc.
- Sec. 3: "Results" etc.
- Sec. 4: "Discussion" etc.
- Sec. 5: "Conclusion" etc.
- "Acknowledgement" (*without section number*)
- "Impression" (*without section number*)
- "References" (*without section number*)

#### **Notes**

- "Abstract" ⇒ Summarize the report shortly and simply
- "Introduction" ⇒ Describe background, motivation etc.
- "Methods" ⇒ Describe the method clearly using figures and tables so that anyone can reproduce your results (thus model # of instruments should be also explained)
- "Results" ⇒ Describe results clearly using figures and tables
- "Discussion" ⇒ Discuss physics. You can refer to literature if needed.
- "Conclusion" ⇒ Summarize what is clarified. Also mention future perspective.
- "Acknowledgement" ⇒ Express acknowledgement to ones who help you.
- "Impression" ⇒ I don't count this for the score. Write freely.
- "References" ⇒ Described later.

### Symbols, units, abbreviation

- Symbols for physical quantities should be italic: e.g.  $T$  (Temperature),  $\chi$  (susceptibility) Vector quantities should be bold as well. e.g. *B* (mag. flux density)
- 
- In subscript etc., symbols not representing physical quantities should not be italic
	- e.g.  $T_c$  (*T:* italic, c: not italic since it's abbreviation of "critical") *Ax* (If you mean "*x* component of *A*", *x* should be italic)
- Units should be roman e.g. K (Kelvin), T (Tesla)
- Insert a small space between a number and a unit (exceptions: °, %, ' '' for angles)
- Abbreviations should be defined when first appears. e.g. superconducting (SC) transition …

### Significant digits

- Consider the significant digits for any numbers
- Change of the significant digits after operations:
- + and : The last significant decimal place in the result should be the same as the largest decimal place of the last significant figure  $12.3 + 0.51429 - 12.8$ \* and / : The result has least significant digits of the two numbers.

 $12.34 \times 0.51 \approx 6.3$ 

• Experimental errors should be also considered

### Figures and tables

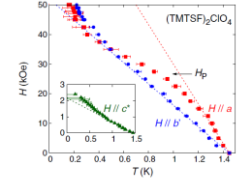

for  $H \parallel a$  ( $\blacksquare$ ) and  $H \parallel$ FIG. 2<br> $b'$  ( $\bullet$ ). ase diagrams<br>for  $H \parallel c^*$  i

Caption is placed below the figure Begin with a noun sentence

S. Yonezawa *et al.*, PRL 100, 117002 (2008)

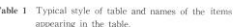

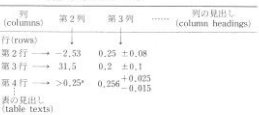

a. Lower limit obtained by the attenuation method in ref. 3.

Caption is placed above the figure Begin with a noun sentence

日本物理学会編:科学英語論文のすべて<br>(丸善, 1984) *p*260.

#### **Citation**

- If you refer to something, clearly write the source
- If you cite sentence(s), clarify the cited part. use "", use indent, use italic font, etc.

※Cited text should not be changed. Everything should be the same as the original.

Plagiarism can be a reason to leave university

### Reference list

#### Research articles

JPS style:

[1] J. G. Bednorz and K. A. Müller, Z. Phys. B: Condens. Matter **64** (1986) 189 . volume (year) page.

APS style:

[1] J. G. Bednorz and K. A. Müller, Z. Phys. B: Condens. Matter **64**, 189 (1986). author(s) Journal volume, page (year).

### Reference list

#### **Textbooks**

[2] P. G. de Gennes, *Superconductivity of Metals and Alloys*  W. A. Benjamin, New York, 1966.

*Author, title, publisher, publisher's location, year etc.*

#### Label of citation

discovered high- $T_c$  superconductivity [1]. discovered high- $\mathcal{T}_{\text{c}}$  superconductivity<sup>1</sup>. discovered high-T<sub>c</sub> superconductivity [Bednorz1986]

#### Graphs in a report or articles

#### Graphs are representative of a report or article

Much persuasive than texts ↓ The quality of graphs determines persuasiveness

#### 目指すグラフ

• データの意味が直感的に理解できる

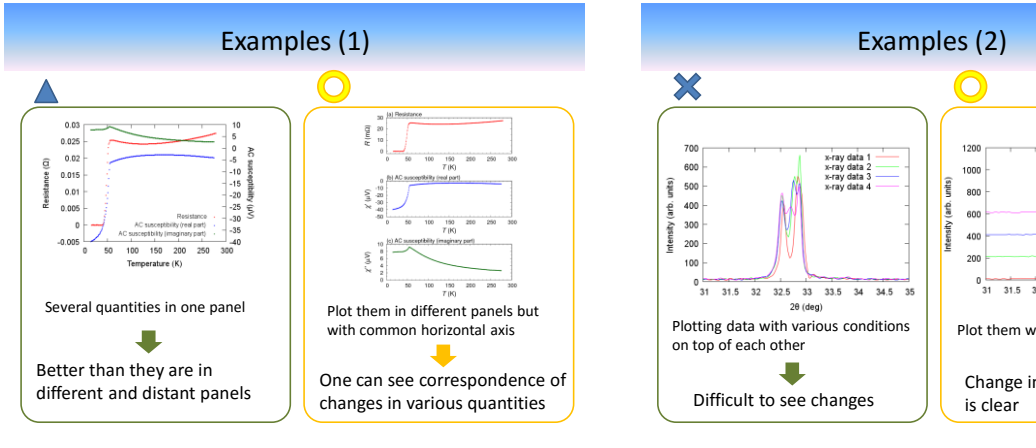

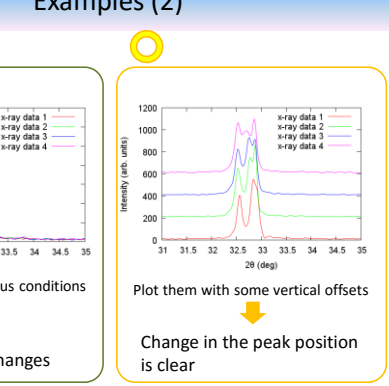

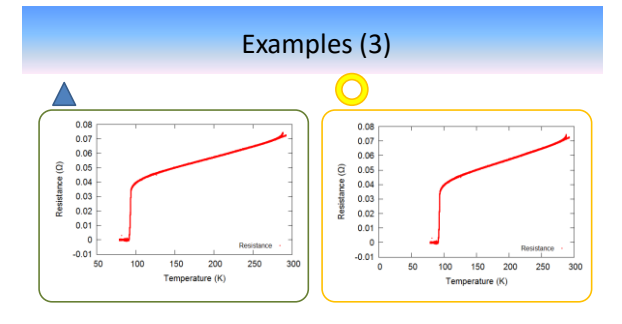

It is often appropriate to plot from zero (either horizontal or vertical).

Examples (4)

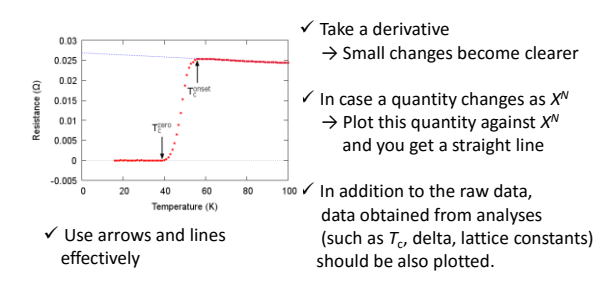

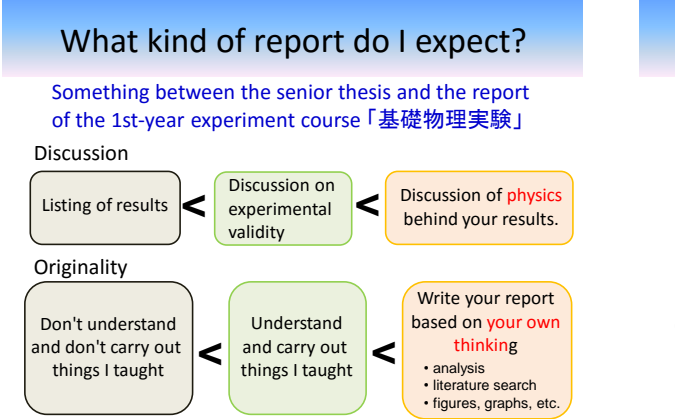

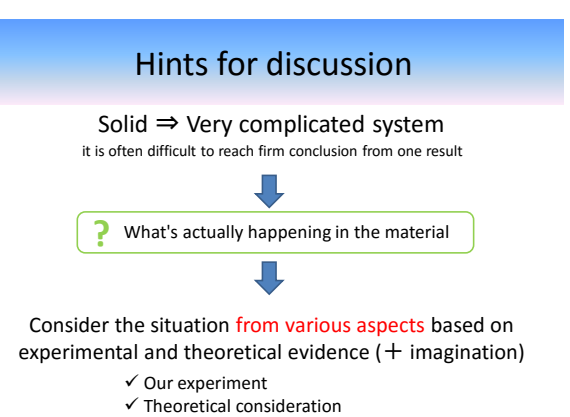

 $\checkmark$  Literature (experimental, theoretical)

### Hints for discussion: example

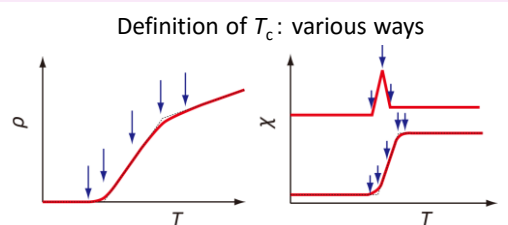

#### Each definition has different meaning

• Which definition is suited for an analysis?

• Comparison of  $T_c$ s of different definitions may give new information

### Other points to be discussed

- Why does  $T_c$  depends on  $\delta$ .
- How does the crystal structure change with *δ*? Which oxygen is deficient?
- How does the normal-state properties change by *δ*?
- What is the valence state of Cu and substituted ions?
- Which Cu site is substituted?
- Why does the destruction of superconductivity by substitution differ by the substituent?
- Compare with the impurity effect of the ordinary s-wave superconductivity
- Compare with the expectation of the impurity effect of the dwave superconductivity

### Try to use (La)TeX

When you write a report or paper with more than 20-30 pages and 10-20 figures

You start to face many problems if you use an ordinary word-processing software

### Why (La)TeX?

#### Features of (La)TeX

- Do not use machine power since it is text-based.
- Easy to make beautiful mathematic equations
- Automatic (and marginally good) arrangement of figures and tables • You can define macros (your own command) to simplify writing.
- $(example: \text{\texttt{*ybco}} \rightarrow \text{YBa}_2\text{Cu}_3\text{O}_7)$
- Automatic numbering of sections, figures, tables, etc.
- Automatic generation of index, reference list, etc.
- Easy to make a well-ordered PDF file.

In the research field of physics, it is sometimes required to submit a paper in TeX

It is now good chance to start and learn!

# Installing LaTeX

- Buy (or borrow) a book and use discs 奥村晴彦「LaTeX2e美文書作成入門」(技術評論社) etc. Very easy, but sometimes older version
- Installing from the Internet Latest version but sometimes annoying Various version for Windows

Manual install W32TeX (More suited for Japanese texts)

http://w32tex.org/index-ja.html

■<br>Oのペラーの数とChi のいます。ませーのありは実的な<br>Them シウエア(Moi )■ までのこますでも…のいます。

Automatic installer (so called "TeXインストーラー3") http://www.math.sci.hokudai.ac.jp/~abenori/soft/abtexinst.html TeX Live (Internationally used) http://www.tug.org/texlive/

Miktex (Internationally used) https://miktex.org/

Sharelatex (Online, cloud-based) https://ja.sharelatex.com/

## Tips for LaTeX

#### Examples of useful macros

¥newcommand{¥sub}[1]{\$\_{¥mathrm {#1}}\$}

% subscript but not italic (outside the math environment) ¥newcommand{¥subm}[1]{\_{¥mathrm {#1}}}

% subscript but not italic (inside the math environment) ¥newcommand{¥sps}[1]{\$\_{¥mathrm {#1}}\$}

% superscript but not italic (outside the math environment) ¥newcommand{¥spsm}[1]{^{¥mathrm {#1}}}

% superscript but not italic (inside the math environment) ¥newcommand{¥Tc}{T¥subm{c}}

¥newcommand{¥ybco}{YBa\$\_2\$Cu\$\_3\$O\$\_{7-¥delta}\$}

### Tips for LaTeX (2)

Secret commands to improve arrangement of figures and tables (Write these 7 lines in the preamble (before ¥begin{document})

¥setcounter{topnumber}{100} ¥setcounter{bottomnumber}{100} ¥setcounter{totalnumber}{100} ¥renewcommand{¥topfraction}{1.0} ¥renewcommand{¥bottomfraction}{1.0} ¥renewcommand{¥textfraction}{0.0} ¥renewcommand{¥floatpagefraction}{0.0}

## Tips for LaTeX (3)

Must-use packages

graphicx : required to insert figures amsmath : more mathematical commands amssymb : more mathematical commands

Other useful packages

bm : enable bold letters in equations. e.g. ¥bm{A} -> *A* tabularx : more options to make tables longtable : make a large table expanding in multiple pages fancyhdr : fine tuning of header and footers. color : coloring text (careful about the compatibility with the graphicx package) hyperref : allows to put hyperlinks to the text (careful about the compatibility with other packages)

# Tips for LaTeX (4)

Useful commands

¥tableofcontents : make an index (just write this at the place you want an index)

¥ensuremath{} : automatically choose math environment e.g.: ¥newcommand{¥Tc}{¥ensuremath{T¥subm{c}}}

Useful sites

Tex Wiki http://oku.edu.mie-u.ac.jp/~okumura/texwiki/

Descriptions of many packages by Okuma-san at Shiga Univ. http://www.biwako.shiga-u.ac.jp/sensei/kumazawa/tex.html

### Editing tools of LaTeX

In principle, you can use LaTeX with the Windows Notepad (メモ帳) and the Command Prompt (コマンドプロンプト)

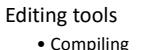

- Coloring keywords
	- Completion of commands, keywords, …
	-

Improve writing efficiency a lot!

### Various editing tools

#### • Winshell

http://www.winshell.de/

- Miktex editor https://miktex.org/
- Texworks

http://www.tug.org/texworks/

#### • xyzzy+kyotex

http://www.jsdlab.co.jp/%7Ekamei/ http://www.ss.scphys.kyoto-u.ac.jp/person/yonezawa/contents/program/xyzzy/kyotex/index.html

# **WinShell**

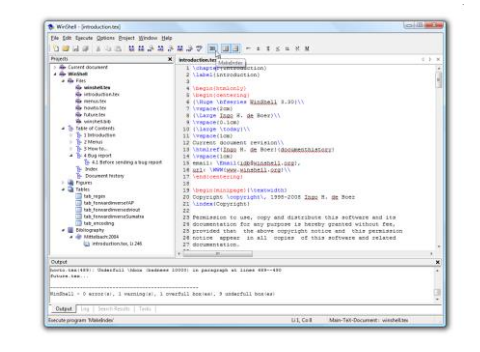

<u> – prizipio</u> .<br>To be made, then another refinement pass will be

w when the basic work flow outlined in the previous<br>tnough to get a good result. This section covers<br>coal techniques to get the right results.

ende vill be diesemented about a myenial position.<br>mule is a survent molecule on an inversion emitter. The survent does not suitably the site symmetry:<br>The survent does not suitably the site symmetry:<br>MidT -1) block. This

make this much clearer. A structure in DP (har 18)<br>I of a <mark>\ce</mark>[CEDCIJ] molecule in the asymmetric unit.<br>creal peremeters, the molecule initially looked per

agwomen.<br>Lewnlinw=93,frame=lines,lastline=94](discrder.ins)<br>Orow Pragmenta) commodd in <mark>(gergramitoude</mark>d) mnoced **GODDYS** 

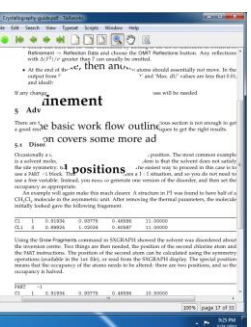

# TeXworks xyzzy + kyotex

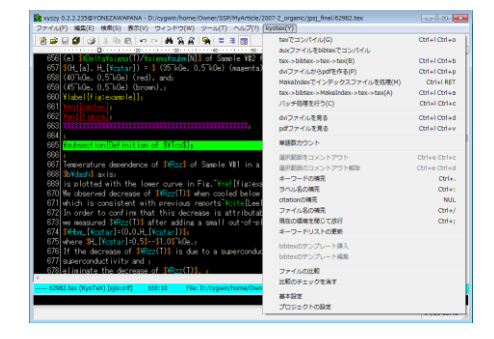

### References

#### Guide to write a report and articles

- 
- 日本物理学会編「科学英語論文のすべて」(丸善, 1984)<br>• 見延庄土郎「理系のためのレポート・論文完全ナビ」(講談社サイエンティフィク、2008)<br>• 木下是雄: 理科系の作文技術(中公新書、1981)

#### TeX

- 奥村晴彦「改訂第6版 LaTeX2e美文書作成入門」(技術評論社、2013) TeXを始める人の大半が持っていそうな本。インストーラーつき
- 生田誠三「LaTeX2e文典」(朝倉書店、2000) いろんな情報が網羅的に載っている。やや上級者向けか?

## Finally…

- Deadline for the 1st version: Feb. 24 (Fri) 17:00 (paper\*)
- Final presentation: to be announced
- Deadline for the final version: Mar. 31 (Fri) 17:00 (paper\* + PDF)

\* You can use a printer at our lab. Actually I recommend this to you.

- Any questions welcome
- Of course you can use Word or others instead of TeX

I'm looking forward to reading your great report prepared with your effort, discussion, and good sense of beauty